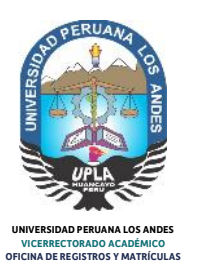

# **TRÁMITE DE CONSTANCIA DE NO ADEUDO VIRTUAL PARA LA SOLICITUD DE GRADO ACADÉMICO**

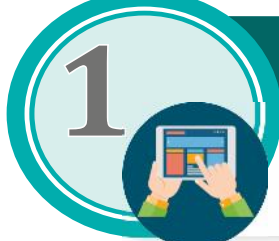

### **REGISTRAR SOLICITUD POR LA INTRANET DE LA UNIVERSIDAD**

Opción: Académico - Trámites en línea - Constancia de no adeudo El usuario debe de registrar la solicitud de Constancia de no adeudo a la Universidad, iniciando sesión por la Intranet de la Universidad: **https://intranet.upla.edu.pe/sesion**

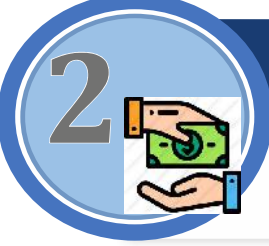

## **PAGAR POR CONCEPTO DE CONSTANCIA DE NO ADEUDO**

Una vez registrado la solicitud, el usuario deberá pagar en la entidad bancaria (BBVA o Caja Huancayo) por el concepto de constancia de no adeudo a la universidad.

# **DESCARGAR FUT VIRTUAL**

**https://intranet.upla.edu.pe/sesion** Una vez realizado el pago, el usuario deberá descargar el fut virtual (después de 12 horas de realizado el pago), de la intranet de la universidad:

Opción: Académico- Trámites en línea- Reportes

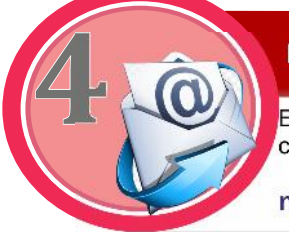

# **ENVIAR FUT VIRTUAL**

Enviar fut virtual y voucher de pago al Correo de atención de la constancia de no adeudo:

**noadeudoupla@upla.edu.pe**

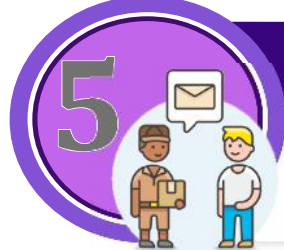

## **RECEPCIONAR CONSTANCIA DE NO ADEUDO**

El personal encargado de entrega de la constancia de no adeudo, se comunicará con el usuario para coordinar el envío de la constancia al correo especificado.

**NOTA: Es importante que actualice la información del número de teléfono, para que se comunique el envío.**

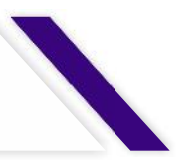

# **FLUJOGRAMA DE EXPEDICIÓN DE CONSTANCIA DE NO ADEUDO VIRTUAL**

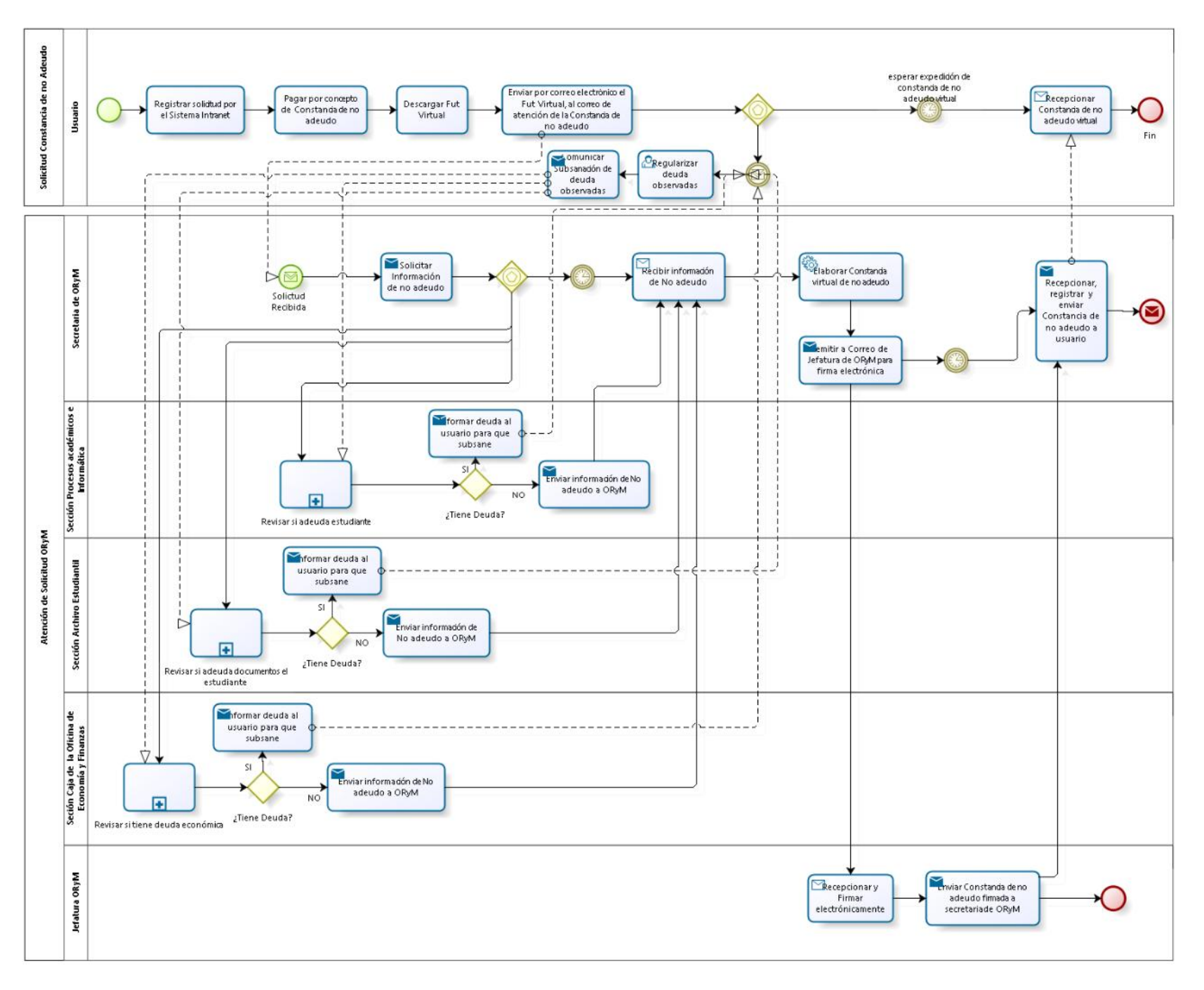

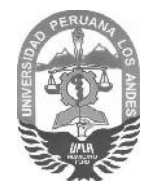

## **UNIVERSIDAD PERUANA LOS ANDES** Secretaría General

"Año de la Universalización de la Salud"

Huancayo 16 de junio de 2020

### OFICIO MÚLTIPLE N° 500-SG/UPLA-2020

DR. EUTIMIO CATALINO JARA RODRÍGUEZ Rector de la Universidad Peruana Los Andes DR. RUBÉN DARÍO TAPIA SILGUERA Vicerrector Académico de la Universidad Peruana Los Andes<br>DR. WILBER GONZALO VÁSQUEZ VÁSQUEZ Vicerrector de Investigación de la Universidad Peruana Los Andes DR. AGÜEDO BEJAR MORMONTOY Director de la Escuela de Posgrado<br>Director de la Escuela de Posgrado<br>DR. CASIO AURELIO TORRES LIPEZ Decano de la Facultad de Ingeniería DR. WILLIAMS OLIVERA ACUÑA Decano de la Facultad de Ciencias de la Salud DR. LUIS ALBERTO POMA LAGOS Decano de la Facultad de Derecho y Ciencias Políticas<br>DR. FREDI GUTIÉRREZ MARTÍNEZ Decano de la Facultad de Ciencias Administrativas y Contables DR. ROBERTO JESÚS BERNARDO CANGAHUALA Decano (e) de la Facultad de Medicina Humana MG. JORGE PACHAS GUILLEN Jefe de la Oficina de Registros y Matrículas

#### Presente:

ASUNTO:

PROCEDIMIENTO VIRTUAL PARA EL TRÁMITE DE CONSTANCIA DE NO ADEUDAR.

**REFERENCIA(S):** Oficio N° 0069-E-2020-ORYM-UPLA Proveído Nº 916-2020-VRACD-UPLA Acuerdo de Consejo Universitario en sesión extraordinaria de fecha 16.06.2020 - Videoconferencia.

Tengo el agrado de dirigirme a usted para saludarlo cordialmente y a su vez en atención a los documentos de la referencia, hacer de su conocimiento el acuerdo de Consejo Universitario en Sesión Extraordinaria de fecha 16.06.2020 respecto al asunto señalado líneas arriba, conforme se detalla a continuación:

"**APROBAR** EL PROCEDIMIENTO VIRTUAL PARA EL TRÁMITE DE CONSTANCIA DE NO ADEUDAR, FORMULADO POR EL<br>JEFE DE LA OFICINA DE REGISTROS Y MATRÍCULAS, MEDIANTE OFICIO VIRTUAL N° 0069-E-2020-ORYM-UPLA DE FECHA UCLE DE LA OTTOMA DE RESENTADO POR EL SEÑOR VICERRECTOR ACADÉMICO, MEDIANTE PROVE-LOCO VIRTUAL Nº 916-2020-<br>VRACD-UPLA DE FECHA 05.06.2020, DOCUMENTO QUE FORMA PARTE DEL PRESENTE ACUERDO.<br>VRACD-UPLA DE FECHA 05.06.2020, DO APROBAR LA VIGENCIA DE LA CONSTANCIA DE NO ADEUDAR, DIGITAL, HASTA EL 31.12.2020.

Sin otro particular me suscribo de usted renovándole las muestras de mi estima y deferencia personal.

### Atentamente: **UNIVERSIDAD PERUANA LOS ANDES**

OPERUAN Were GENERA Abg. Luis Afredo Calderón Villegas **SECRETARIO GENERAL ANPA** 

EXPEDIENTE Nº 751 VRACD-2020

FILIALES DIRECCIONES GENERALES INFORMÁTICA<br>GESTIÓN DE LA CALIDAD<br>ASESORÍA JURÍDICA<br>MARKETING<br>ECONOMÍA<br>PLANIFICACIÓN<br>TESORERÍA<br>Archivo Archivo<br>LACV/jsmb

**OFICIO N° 844-SG/UPLA-2011: "AUTORIZAR** POR UNANIMIDAD AL SECRETARIO GENERAL DE LA UNIVERSIDAD COMUNICAR MEDIANTE OFICIO LOS ACUERDOS URGENTES<br>ADOPTADOS POR EL CONSEJO UNIVERSITARIO, CON CARGO A SER REGULARIZADOS CON LAS